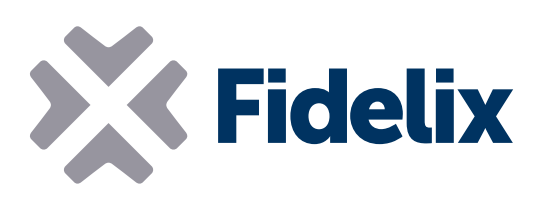

## MULTI-24

Contrôleur de champ librement programmable

- **12 entrées universelles**
- 4 sorties numériques
- 4 sorties TRIAC
- **▶ 4 sorties analogiques**
- Librement programmable
- Connecteurs amovibles

## Programmation, connexion, mesure et contrôle

Le Multi-24 est un contrôleur pouvant être utilisé pour de nombreuses applications, notamment les chambres d'hôtel, le chauffage urbain ou les petits systèmes de ventilation.

Le processeur du module exécute son code indépendamment, ce qui permet de réagir rapidement et précisément lors de changements de mesures. Le Multi-24 utilise la norme internationale CEI 61131-3 pour la programmation des applications et communique facilement avec presque tous les dispositifs ou contrôleurs. En option, il est possible de connecter le module via Modbus RTU à un système de gestion de bâtiment Fidelix pour recevoir les paramètres et commandes ou émettre des alarmes ou d'autres données. La mémoire Flash interne du module assure l'enregistrement de toutes les données, même en cas d'interruption de l'alimentation ou des communications.

Ce contrôleur peut également endosser le rôle de maître Modbus pour les capteurs et terminaux locaux intelligents, comme par exemple l'écran Fidelix Modbus MultiDisplay.

## Caractéristiques techniques

Taille (avec les attaches pour rail DIN) : Tension de service : Température de fonctionnement : Entrées prises en charge : Tension de sortie analogique : Sorties TRIAC : Relais de sortie : Enceinte (en option, sans fixation pour rail DIN) :

 $122$  mm x  $108$  mm (x 65 mm de hauteur) 24 VCC/16-26 VCA de 0 à +50 °C numérique ou analogique (0(2)-10 V, résistive, etc.) de 0 à 10 VCC PWM maximum 1 A 230 VCA/6 A max IP55, polystyrène ignifugé, CEI 695-2-1

Adresse Modbus : il est possible de régler l'adresse du module Multi-24 en modifiant la position des commutateurs DIP 1 à 6. Chaque commutateur DIP représente une valeur binaire : commutateur DIP 1 = 32, commutateur DIP  $2 = 16$ , commutateur DIP  $3 = 8$ , commutateur DIP 4 = 4, commutateur

DIP  $5 = 2$ , commutateur DIP  $6 = 1$ .

*Exemple : pour définir l'adresse Modbus du module sur 21, activez les commutateurs DIP 2, 4 et 6 et désactivez les commutateurs DIP 1, 3 et 5.*  ON RSN<br><u>PPPDDPD</u>

*(commutateur DIP 2 = 16, commutateur DIP 4= 4, commutateur DIP 6 = 1 ; 16+4+1 = 21)*

 $3 \overline{4} 5 6$ 

Vitesse Modbus : le module Multi-24 communique à des vitesses comprises entre 9 600 et 57 600 bps, et détecte automatiquement la vitesse du bus. Si le module Multi-24 est le dernier module, la boucle Modbus doit être fermée en branchant une résistance de 120 Ω entre le côté A et le côté B de la boucle RS-485 (MA et MB).

Mesures: le type de mesure (numérique ou analogique, tension ou résistance) est défini dans le logiciel. Tous types de mesures, sauf la tension, mettent une tension de 3.33 V sur les entrées de mesure. Les connexions se font selon les schémas suivants :

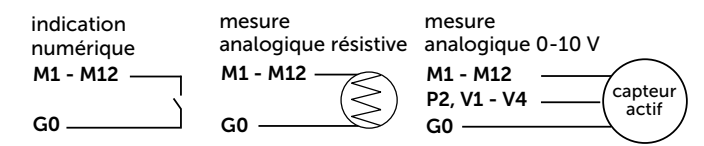

**Output:** There are 4 0-10V analogue outputs, and 4 TRIAC outputs on the Multi-24. The minimum and maximum values for the analogue outputs can be set in the software. Connections are done following the following schematics:

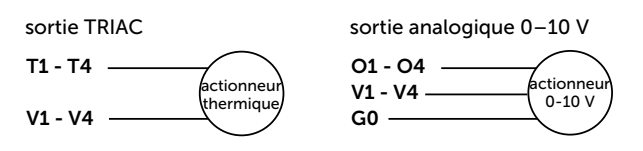

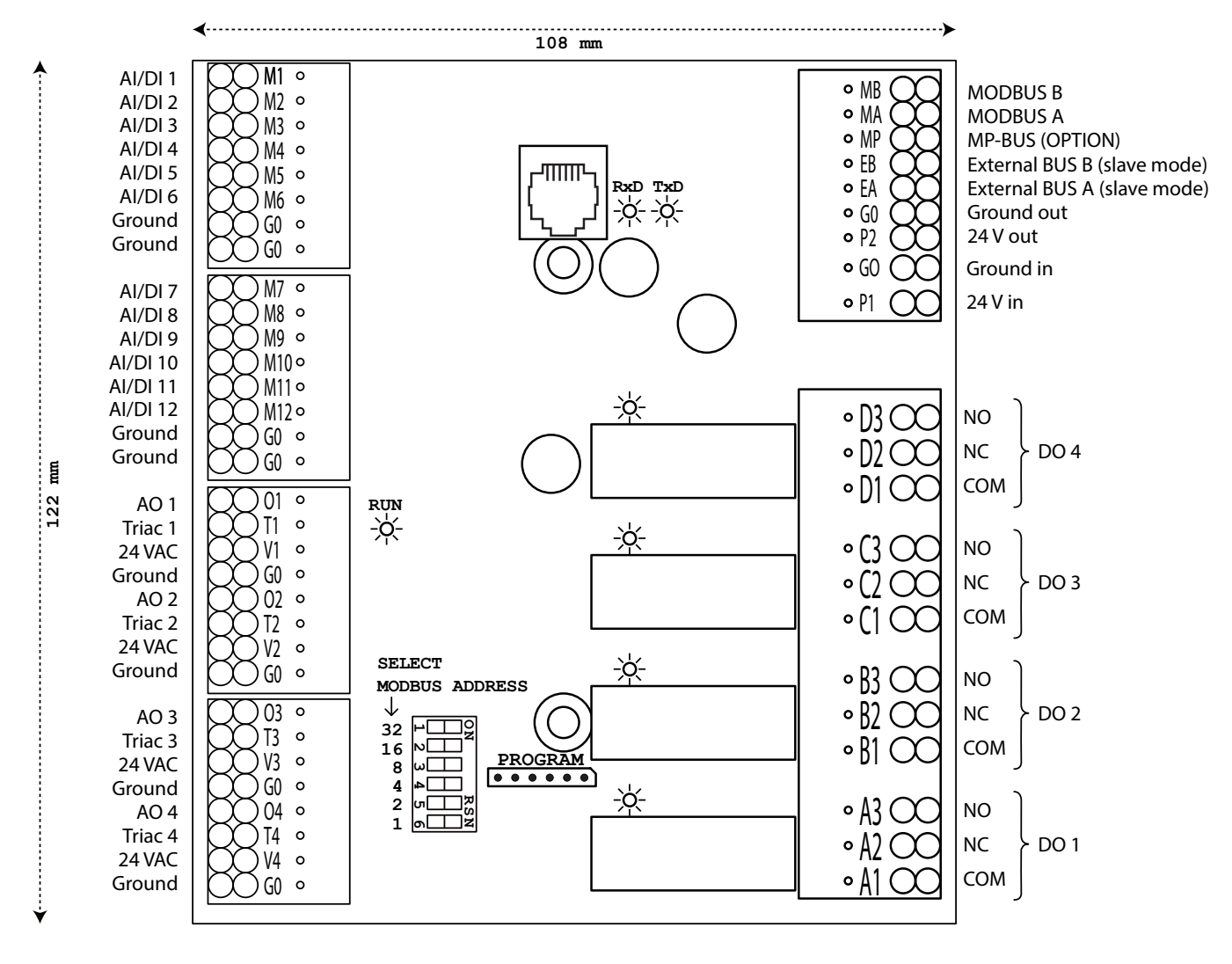